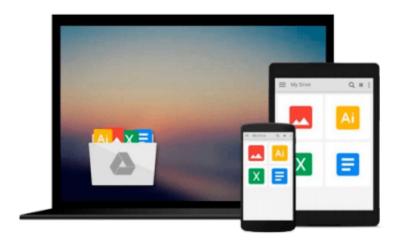

# Microsoft Access 2002 with Visual Basic for Applications Step by Step

Evan Callahan

Download now

Click here if your download doesn"t start automatically

## Microsoft Access 2002 with Visual Basic for Applications Step by Step

Evan Callahan

Microsoft Access 2002 with Visual Basic for Applications Step by Step Evan Callahan

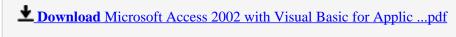

Read Online Microsoft Access 2002 with Visual Basic for Appl ...pdf

# Download and Read Free Online Microsoft Access 2002 with Visual Basic for Applications Step by Step Evan Callahan

### From reader reviews:

#### **Catherine Walters:**

This Microsoft Access 2002 with Visual Basic for Applications Step by Step book is just not ordinary book, you have it then the world is in your hands. The benefit you get by reading this book is usually information inside this reserve incredible fresh, you will get info which is getting deeper an individual read a lot of information you will get. That Microsoft Access 2002 with Visual Basic for Applications Step by Step without we realize teach the one who reading through it become critical in imagining and analyzing. Don't possibly be worry Microsoft Access 2002 with Visual Basic for Applications Step by Step can bring any time you are and not make your handbag space or bookshelves' become full because you can have it inside your lovely laptop even mobile phone. This Microsoft Access 2002 with Visual Basic for Applications Step by Step having excellent arrangement in word along with layout, so you will not really feel uninterested in reading.

#### **Thomas Barreto:**

The experience that you get from Microsoft Access 2002 with Visual Basic for Applications Step by Step is the more deep you rooting the information that hide into the words the more you get thinking about reading it. It doesn't mean that this book is hard to know but Microsoft Access 2002 with Visual Basic for Applications Step by Step giving you buzz feeling of reading. The author conveys their point in a number of way that can be understood simply by anyone who read it because the author of this book is well-known enough. This particular book also makes your current vocabulary increase well. That makes it easy to understand then can go to you, both in printed or e-book style are available. We propose you for having this particular Microsoft Access 2002 with Visual Basic for Applications Step by Step instantly.

### **Daniel Kirk:**

The guide with title Microsoft Access 2002 with Visual Basic for Applications Step by Step has lot of information that you can find out it. You can get a lot of gain after read this book. That book exist new knowledge the information that exist in this guide represented the condition of the world today. That is important to yo7u to learn how the improvement of the world. This specific book will bring you throughout new era of the internationalization. You can read the e-book on your smart phone, so you can read the item anywhere you want.

### **Roy Matsumoto:**

A lot of people always spent their own free time to vacation or even go to the outside with them family members or their friend. Were you aware? Many a lot of people spent they free time just watching TV, or maybe playing video games all day long. If you want to try to find a new activity here is look different you can read the book. It is really fun in your case. If you enjoy the book which you read you can spent all day every day to reading a e-book. The book Microsoft Access 2002 with Visual Basic for Applications Step by

Step it is very good to read. There are a lot of people who recommended this book. These were enjoying reading this book. Should you did not have enough space to deliver this book you can buy typically the e-book. You can m0ore effortlessly to read this book from your smart phone. The price is not to cover but this book features high quality.

Download and Read Online Microsoft Access 2002 with Visual Basic for Applications Step by Step Evan Callahan #S0O7K6NDUEZ

## Read Microsoft Access 2002 with Visual Basic for Applications Step by Step by Evan Callahan for online ebook

Microsoft Access 2002 with Visual Basic for Applications Step by Evan Callahan Free PDF d0wnl0ad, audio books, books to read, good books to read, cheap books, good books, online books, books online, book reviews epub, read books online, books to read online, online library, greatbooks to read, PDF best books to read, top books to read Microsoft Access 2002 with Visual Basic for Applications Step by Step by Evan Callahan books to read online.

# Online Microsoft Access 2002 with Visual Basic for Applications Step by Step by Evan Callahan ebook PDF download

Microsoft Access 2002 with Visual Basic for Applications Step by Step by Evan Callahan Doc

Microsoft Access 2002 with Visual Basic for Applications Step by Step by Evan Callahan Mobipocket

Microsoft Access 2002 with Visual Basic for Applications Step by Step by Evan Callahan EPub